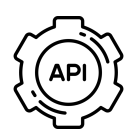

## **Data API Private Tokens**

## **What is a Data API private token?**

A Data API private token is a string of unique characters that act as a key for external applications to connect to a clients account on the Engaging Networks platform.. Multiple private tokens can be generated and must be linked to a user in a client's account.

## **What are Data API private tokens used for?**

Data API private tokens allow external connections into a client's Engaging Network account to perform bulk data exports, imports or data syncs, either manually or programmatically.

 $\mathbf{i}$ 

 $\mathbf i$ 

*Private Data API tokens give full access to the last 32 days supporter records, so these should always be treated with the utmost security.*

#### **How do I generate and access a Data API private token?**

To generate a Data API private token you need to be logged in to your Engaging Networks account as a Super Admin, then navigate to Hello Menu > Account Settings > Tokens.

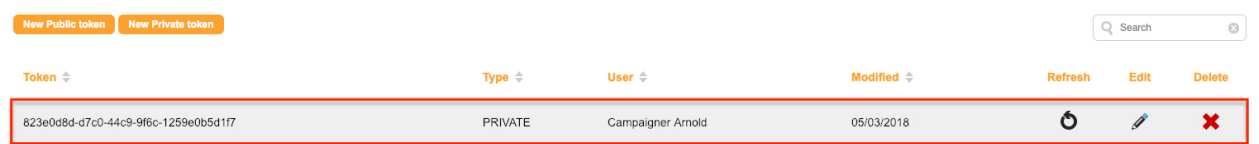

*You can refresh or delete a Data API private token at any time, however if any applications are using the current token they will stop working until the new token is updated in the application.*

## **Delivering your private key to an agency.**

If you are working with an external agency they may ask you to generate a private token for them so they can work on your project. When sending tokens to any 3rd party you must deliver it securely so that only you and the agency employee know what the key is.

# *Do not send private tokens through plain text email or any other form of unencrypted communications.*

You could for example add the token into a text file, zip up the text file with a password and email the zip file to your agency. Then use an alternative method such as SMS or WhatsApp to send your agency the password to unzip the file you sent via email.

You can also use a service such as onetimesecret.com to deliver your token.

*Need assistance? Contact Engaging Networks Support at support@engagingnetworks.community*